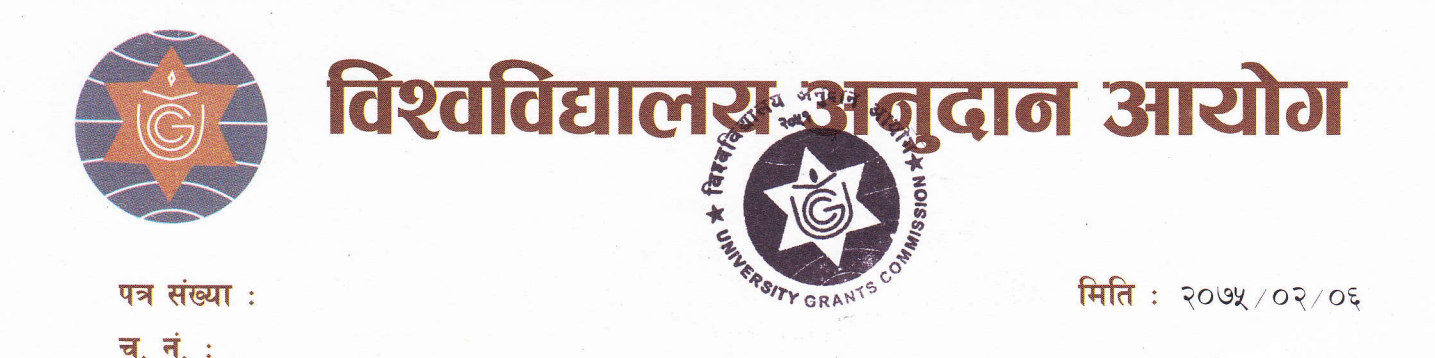

Senior/QAA Assistant पदको प्रयोगात्मक परीक्षा सम्वन्धी सूचना। विषय :

आयोगको विज्ञापन नं. २/०७४/७५ अनुसार माग भएको निम्नानुसारको पदको प्रयोगात्मक परीक्षा (Basic Computer Skill Test) निम्न मिति, स्थान र समयमा हुने व्यहोरा जानकारी गराइन्छ ।

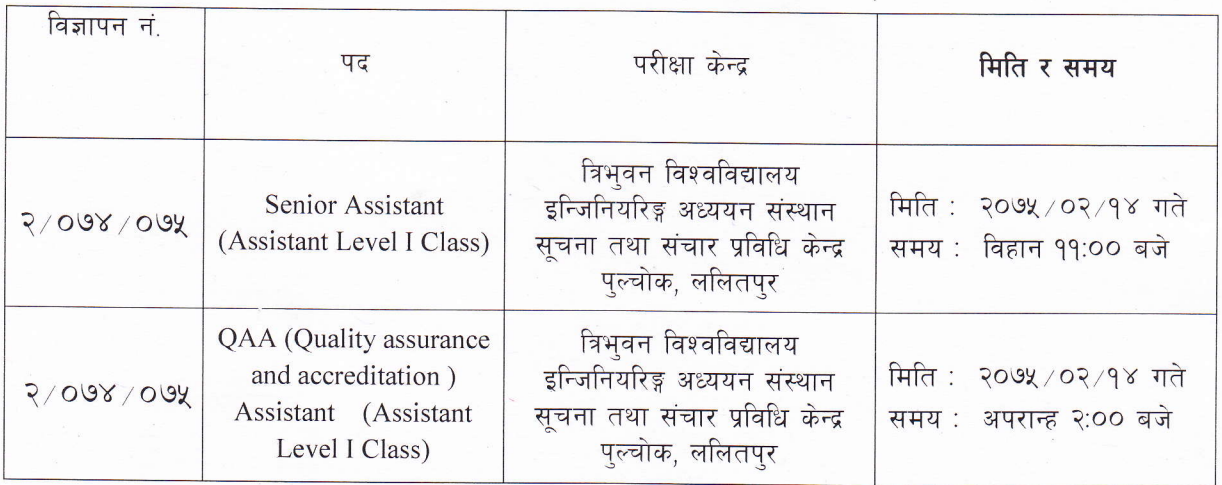

प्रवेशपत्र मिति २०७५ /०२/०८ गते देखि आयोगको कार्यालयबाट वितरण गरिने छ ।  $\bullet$ 

zjaisters 6.

(सुवासचन्द्र ढुंगेल) सचिव पदपूर्ति समिति